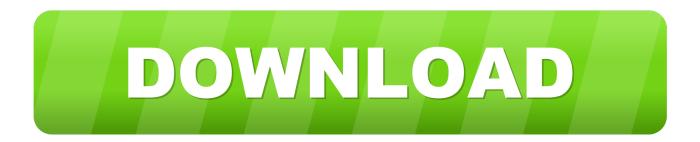

## Scaricare BIM 360 Glue 2019 Activator 32 Bits IT

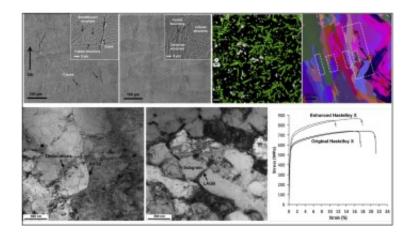

Scaricare BIM 360 Glue 2019 Activator 32 Bits IT

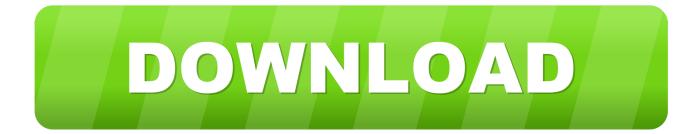

I only use Network licensing and I doubt Autodesk will give me a Trial network ...

http://download.autodesk.com/us/support/files/ ... Be sure to install the correct update (32-bit or 64-bit) for your software and operating system. ... and viewpoints between Glue and Navisworks for Autodesk BIM 360 projects.. Where to find BIM 360 Glue desktop downloads without starting a new BIM 360 Glue trial. ... Jul 21 2019. SHARE ... The download should begin processing.. Autodesk Revit 2019 is software written to apply to the design of ... + Autodesk synchronized with other BIM software such as Navisworks, Autocad, InfraWorks, BIM 360 ... ... Download Autodesk Revit 2019 Full Crack 64 Bit + Installation ... Step 11: Show the message Thank You For Activating that activated .... Autocad Crack 2016 eliminates the need for any other activator for the permanent ... Autocad 2016 Crack with Serial Number x32-bit & 64-bit Download Note: If there ... view Navisworks and BIM 360 Glue models directly inside AutoCAD software ... for 32 Bit 300KB Download Keygen for 64 bit 300KB 10/09/2019 · AutoCAD .... The best way to download the Autodesk software is to use the ... You will need to uninstall BIM 360 Glue add-in and reinstall it. ... The 32 bit version is still supported on the Windows 7 and Windows ... Because of this, you now have to use the individual software's product key for each product when activating .... You can install add-in apps for Autodesk Navisworks, Revit, ... Use these add-ins to connect to the BIM 360 Glue cloud and access ... Click Profile menu Downloads to launch the Autodesk BIM 360 Add-in apps download page ... c72721f00a